# **Einsatz der Rechenautomaten in der Elektrotechnik**

Autor(en): **Shah, R.**

Objekttyp: **Article**

Zeitschrift: **Schweizerische Bauzeitung**

Band (Jahr): **75 (1957)**

Heft 36

PDF erstellt am: **26.04.2024**

Persistenter Link: <https://doi.org/10.5169/seals-63412>

## **Nutzungsbedingungen**

Die ETH-Bibliothek ist Anbieterin der digitalisierten Zeitschriften. Sie besitzt keine Urheberrechte an den Inhalten der Zeitschriften. Die Rechte liegen in der Regel bei den Herausgebern. Die auf der Plattform e-periodica veröffentlichten Dokumente stehen für nicht-kommerzielle Zwecke in Lehre und Forschung sowie für die private Nutzung frei zur Verfügung. Einzelne Dateien oder Ausdrucke aus diesem Angebot können zusammen mit diesen Nutzungsbedingungen und den korrekten Herkunftsbezeichnungen weitergegeben werden.

Das Veröffentlichen von Bildern in Print- und Online-Publikationen ist nur mit vorheriger Genehmigung der Rechteinhaber erlaubt. Die systematische Speicherung von Teilen des elektronischen Angebots auf anderen Servern bedarf ebenfalls des schriftlichen Einverständnisses der Rechteinhaber.

### **Haftungsausschluss**

Alle Angaben erfolgen ohne Gewähr für Vollständigkeit oder Richtigkeit. Es wird keine Haftung übernommen für Schäden durch die Verwendung von Informationen aus diesem Online-Angebot oder durch das Fehlen von Informationen. Dies gilt auch für Inhalte Dritter, die über dieses Angebot zugänglich sind.

Ein Dienst der ETH-Bibliothek ETH Zürich, Rämistrasse 101, 8092 Zürich, Schweiz, www.library.ethz.ch

# **http://www.e-periodica.ch**

### 568 SCHWEIZERISCHE BAUZEITUNG 75. Jahrgang Nr. 36

Tabelle 3. Lukmanierleitung; Arbeitsstundenaufwand für die Erstellung verschiedener Lawinenschutzkeile in Naturstein-Mauerwerk

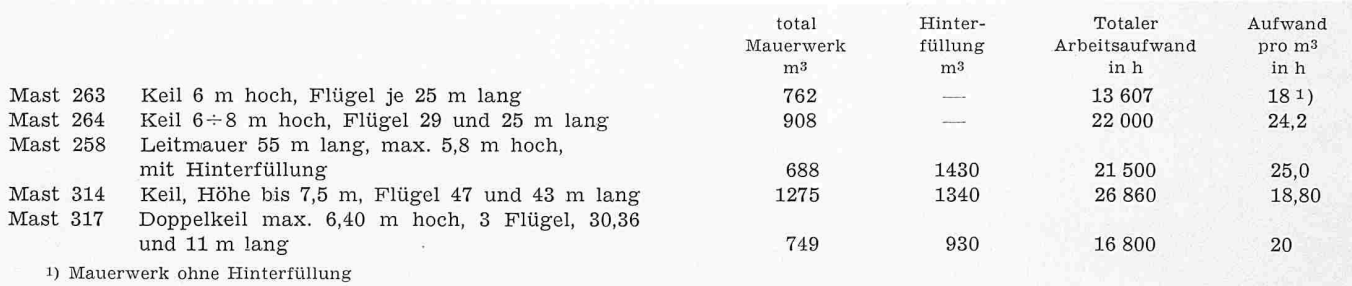

Tabelle 4. Lukmanierleitung; Arbeitsstundenaufwand für die Erstellung von Lawinenschutzkeilen in Eisenbeton

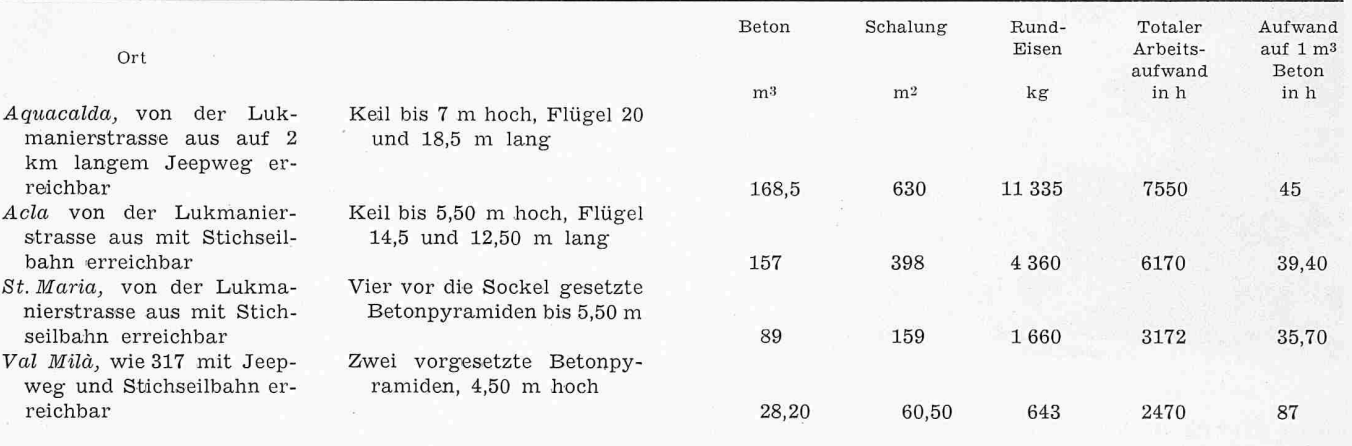

werden, desto wichtiger sind Beobachtung und Erforschung der Lawinenzüge. Sie bilden die Grundlage für die Projektierung von Lawinenschutzanlagen.

Adresse des Verfassers: Dr. J. Killer, Römerstrasse 38, Baden.

### Literaturverzeichnis

- [1] Dr. Max Oechslin: Lawinengeschwindigkeit und Lawinenluftdruck, «Schweiz. Zeitschrift für Forstwesen» 1938.
- [2] Dr. Max Oechslin: Die Geissberg-Lauenen zu Gurtnellen-Berg, «DU», August 1951.
- [3] Dr. Max Oechslin: Das Spiel der Lawinen, «Alpen», März 1955. Der Kampf gegen die Lawinen, «Alpen», März 1955.
- [4] E. Rohrer: Luftbewegung bei Staublawinen, «Alpen», März 1935. Wesen und Wirkung der Staublawine, «Alpen», März 1955.
- [5]  $A. G. Goff$  und  $J. F. Otten: Experimentelle Bestimmung der Ein$ schlagkraft von Lawinen, «Mitteilungen der Akademie für senschaften der USSR, geographische und geophysische Serie», Nr. 3, 1939, Moskau.
- [6] Dr. M. de Quervain: Dynamik von Lawinen. Wissenschaftliche Tagung. Oktober <sup>1952</sup> in Davos.
- [7] Dr. A. Voellmy: Ueber die Zerstörungskraft von Lawinen, SBZ 1955, Nr. 12. 15, 17, 19.
- [8] Dr. L. Prandtl: Führer durch die Strömungslehre. Berlin 1942, Julius Springer Verlag.
- [9] R. Haefeli und M. de Quervain: Gedanken und Anregungen zur Benennung und Einteilung von Lawinen, «Alpen», März-April 1955.

#### Einsatz der Rechenautomaten in der Elektrotechnik DK 681.14:621.3

Am 19. Juni 1957 veranstaltete der Schweizerische Elektrotechnische Verein (SEV) eine Diskussionsversammlung über dieses Thema. Der Präsident des SEV, Direktor H. Puppi $k$ ofer, begrüsste die über 300 anwesenden Fachleute aus Kreider Elektrizitätswerke, Industrie und Hochschule. Er unterstrich die Bedeutung der Rechenautomaten aller Art, welche in den letzten Jahren eine so rasche Entwicklung gemacht haben und die für viele Betriebe ein wichtiges Hilfsmittel geworden sind.

Als Tagungsleiter und erster Vortragender gab Professor Ed. Gerecke, Vorstand des Institutes für allgemeine Elektrotechnik der ETH, eine allgemeine Uebersicht über die modernen elektrischen und elektronischen Rechenmethoden. Jede der vier Grundformen — elektrisches Modell, Simulator, Analogie-Rechengerät, digitales Rechengerät — weist ihre besonderen

Einsatzmöglichkeiten auf; diese sind in Tabelle 1 zusammengestellt. Er zeigte die Anwendung am Beispiel einer Gleichrichterlokomotive. Hierzu eignet sich das Analogie-Rechengerät. Er ahmt die im Originalproblem vorkommenden physikalischen Vorgänge auf elektrischem Wege nach.

Sodann gab Prof. Dr. E. Stiefel, Vorstand des Institutes für angewandte Mathematik an der ETH, in seinem Vortrag über «Einsatz der Rechenautomaten in der Technik» einen guten Ueberblick über die gemeinsamen Grundlagen der Rechenautomaten und insbesondere über diejenigen der Ermeth (elektronische Rechenmaschine an der ETH). Er betonte die Vielfalt der Anwendungsmöglichkeiten, die etwa nach genden mathematischen Gesichtspunkten eingeteilt werden können:

a) Auswertung expliziter Formeln (Tabellierung). spiele: Trigonometrische Funktionen, Besselsche Funktionen usw. Solche engmaschige Tabellen, die den Einfluss von Dimensionierungs- und andern Parametern schnell überblicken lassen, geben dem Ingenieur eine sichere Grundlage seiner Dispositionen. Die Ermeth arbeitet seit 1950 häufig an solchen Tabellen, wobei infolge der Einfachheit der mathematischen Struktur der Auftraggeber diese gewöhnlich selbst programmieren kann.

b) Gleichungsauflösung. Beispiele: Lineare Gleichungssysteme mit 100 und mehr Unbekannten; Lösung von Gleichungen höheren Grades (in Schwingungsproblemen, Berechelektrischer Filter usw.).

c) Gewöhnliche Differentialgleichungen. Beispiel: gekoppelte Systeme (Regelungstechnik, Stabilitätsuntersuchungen, Einschwingprobleme).

d) Kritische Drehzahlen und Frequenzen. Beispiel: rechnung der Frequenzen schwingungsfähiger Systeme (Träger im Hochbau, rotierende Wellen im Maschinenbau, elektrische Schwingungen in der Nachrichtentechnik) — d. h. die Bestimmung von Eigenwerten.

e) Partielle Differentialgleichungen. Beispiel: Physikalische Vorgänge, die sich in einem ebenen oder räumlichen Ge-

Tabelle 2. Rechenkosten für lineare Gleichungssysteme

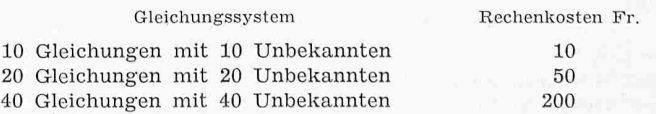

biet abspielen (elektrische und magnetische Felder in schinen, Diffusionsvorgänge wie Wärmeleitung und Neutronentransport in der Reaktortechnik, Elastizitätsprobleme).

f) Allgemeine Probleme. Beispiele: Erzeugung von Zufallszahlen und Zufallswegen (z. B. Zufallsweg eines Elektrons — d. h. Strömungsprobleme mikrophysikalisch betrachtet im Gegensatz zur makrophysikalischen Lösung mittels tialgleichungen).

Als nächster Referent sprach Professor Dr. H. Rutishauser, Institut für angewandte Mathematik an der ETH, über «Die Vorbereitung von technischen Problemen für das automatische Rechnen». Er präzisierte die Aufgaben eines Rechenzentrums wie dasjenige des Institutes für angewandte Mathematik an der ETH: das Rechenzentrum befasst sich nur mit der mathematischen Seite der Lösung, die mathematische Formulierung muss der Auftraggeber selbst durchführen. In einfachen Fällen, wo die mathematische Formulierung zu einer expliziten Funktion führt, kann der Auftraggeber das gramm der einzelnen Befehle an die Rechenmaschine selbst herstellen. Dieses Programmieren braucht keine besonderen Fähigkeiten, nur eine entsprechende Instruktion über die Grundlagen.

Die Lösung von impliziten Funktionen erfordert die stellung einer Lösungsmethode. Sie stellt höhere Anforderunund kann meist vom Auftraggeber selbst nicht gemacht werden. Um häufig vorkommende Rechenprogramme für mentare Funktionen (z. B. x, e<sup>x</sup>, log x, sin x, arc tg x) ein für alle Mal festzulegen, wird eine Programmbibliothek aufgestellt, welche diese einfachen Programme enthält. Wenn der Auftraggeber das Rechenprogramm für sein mathematisches Problem selbst aufstellen kann, dann kann er vom zentrum in der gleichen Woche bedient werden, weil die eigentliche Rechenzeit an der Maschine gegenüber der Programmierungszeit klein ist. Tabelle II gibt Anhaltspunkte über die Rechenkosten innerhalb eines grossen Programmes. Sie baut sich auf einen Ansatz von 100 Fr./h Rechenzeit auf der schine auf. Aus der Tabelle ist ersichtlich, dass eine Verdoppelung der Anzahl Unbekannten in einem linearen Gleichungssystem zu einer Verfünffachung der Rechenzeit und somit zu einer entsprechenden Vermehrung der Rechenkosten führt.

Privat-Dozent Dr. A. P. Speiser, Direktor des IBM-Forschungslaboratoriums, Zürich, gab einen interessanten Einblick in den Aufbau der Grossrechenmaschine Typ 704 der IBM (International Business Machines). Diese ist die grösste und schnellste z. Zt. kommerziell hergestellte und vertriebene elektronische Rechenmaschine. Das erste Exemplar auf dem europäischen Kontinent wurde im Mai 1957 in Paris weiht, während sich in England schon seit Januar 1957 eine solche Maschine im Betrieb befindet. Wie jede Rechenmaschine, besteht die IBM 704 aus Rechenwerk, Leitwerk, Speicherwerk, Eingabe und Ausgabe. Konstruktionsmässig sind die meisten dieser Einheiten in getrennten Gehäusen untergebracht. Sie arbeitet im Dual-System, und die Zahlen können nach Wahl festes oder gleitendes Komma aufweisen. Im Falle des gleitenden Kommas wird folgende Darstellung verwendet:  $a \cdot 2^b$ ,

worin a die Mantisse und <sup>b</sup> den Exponenten bedeuten. Die Mantisse hat 27 Dualstellen sowie ein Vorzeichen; der Exponent kann zwischen  $-128$  und  $+127$  variieren. Die Maschine bebesorgt die Uebersetzung zwischen Dual- und Dezimalsystem automatisch. Sie weist eine ausserordentlich hohe schwindigkeit auf: der ganze Ablauf ist in Grundperioden unterteilt, welche eine Dauer von 12  $\mu$ s haben. Die kürzesten Operationen beanspruchen zwei Perioden (24  $\mu$ s); Multiplikationen beanspruchen 20 Perioden (240  $\mu$ s). — Vergleicht man die Arbeitsleistung der IBM 704 mit derjenigen eines wissenschaftlichen Rechengehilfen, der eine Tischrechenmaschine zur Verfügung hat, so ergibt sich, dass die IBM 704 weniger als zwei Minuten benötigt für das gleiche Rechenvolumen, das ein solcher Rechner in einem ganzen Arbeitsjahr bewältigt.

Anschliessend gab Dipl. Phys. H. Jucker, Contraves AG., Zürich, in seinem Vortrag über «Ein schweizerisches Analogie-Rechengerät» eine Beschreibung der Integrier-Anlage seiner Firma. Diese Anlage wurde entwickelt, um gegebene rentialgleichungen mit gegebenen Anfangsbedingungen zu lösen. Das Gerät verwendet bekannte Rechenelemente, die zu einem elektrisch-mechanischen Modell aufgebaut sind. Es werden dann die interessierenden Grössen in diesem Modell gemessen und direkt als Funktion der Zeit oder einer anderen variablen Rechengrösse aufgezeichnet. Das Resultat wird in Form von Kurven erhalten, was für die meisten technischen Probleme äusserst praktisch ist.

Das Hauptelement der Integrieranlage ist der Integrator. Dieser ist ein Geschwindigkeitsservosystem und besteht im wesentlichen aus einem Servo-Motor-Generator und einem Servo-Verstärker. Der Generator gibt eine Spannung ab, die proportional zur Winkelgeschwindigkeit  $db/dt$  der Antriebswelle ist. Diese Spannung wird verglichen mit der Eingangs $spannung$   $u$  des Integrators, die Differenzspannung in einem Servo-Verstärker verstärkt und auf den Motor gegeben. Dieser beschleunigt oder bremst den Generator, bis die Differenzspannung zu Null wird, so dass die Eingangsspannung gleich der Generatorspannung wird. Es gilt somit:

$$
\frac{\mathrm{d}b}{\mathrm{d}t} = \frac{1}{T}v
$$

und, da  $b$  das Integral der Winkelgeschwindigkeit d $b/dt$  bezüglich der Zeit ist,

$$
b = \int_{t_0}^{t} \frac{db}{dt} dt = \frac{1}{T} \int_{t_0}^{t} u(t) \cdot dt
$$

Anhand des Beispiels einer harmonischen Schwingung zeigte der Vortragende, wie eine Differentialgleichung mit der Integrieranlage gelöst wird.

In den anschliessenden Diskussionen berichteten Dr. W. Frey, AG. Brown, Boveri & Cie. und Dipl. Ing. Th. Laible, Maschinenfabrik Oerlikon, über Erfahrungen der Grossindustrie mit dem Einsatz von elektrischen und elektronischen Rechenme-Andere Diskussionsredner (Prof. H. Weber, ETH; Dr. A. Patry, Albiswerk Zürich AG.) nahmen zu den in den Diskussionen vorgebrachten Fragen Stellung. B. Shah kussionen vorgebrachten Fragen Stellung.

Tabelle 1. Uebersicht über gebräuchliche Rechenmethoden

| Art der<br>Gleichung                          | Anzahl Unbekannte<br>bzw. Variable                                                   | Elektr.<br>Modell                        | Simulatoren                                      | Elektr.<br>Analogie-<br>Rechengerät                                                         | Elektr.<br>Digitale<br>Rechengeräte |
|-----------------------------------------------|--------------------------------------------------------------------------------------|------------------------------------------|--------------------------------------------------|---------------------------------------------------------------------------------------------|-------------------------------------|
| Algebraische<br>Gleichungen                   | 1 bis $n$ Unbekannte                                                                 | Netzmodell<br>für stationäre<br>Zustände |                                                  | ja                                                                                          | ja                                  |
| gewöhnliche<br>Differential-<br>Gleichungen   | $1$ bis $n$ Unbekannte                                                               | ja<br>z. B. Mikro-<br>maschinen<br>(EDF) | ja<br>z. B. DAM/BTH<br>Flugsimulator<br>(Kloten) | Integrier-Anlage:<br>z. B. Contraves.<br>SEA,<br>DJINN, Philbrick, Donner                   | ja<br>z. B. IBM,<br>Univac, usw.    |
| partielle<br>Differential<br>Gleichungen      | 2 Variable $x, y$<br>3 Variable $x, y, z$<br>4 Variable $x, y, z, t$<br>$n$ Variable | ja<br>z. B. Elektrolytischer Trog        |                                                  | ja<br>z. B. Netzwerke<br>zur Lösung von<br>Potentialverteilungs- und<br>Wärmestromproblemen | ja<br>z. B. Gitter-<br>Methode      |
| Ausgang:<br>Verwendbar:<br>Preis des Gerätes: |                                                                                      | messend<br>speziell<br>klein             | Kurve<br>speziell<br>klein                       | Kurve<br>allgemein<br>mittel                                                                | Tabelle<br>allgemein<br>gross       |